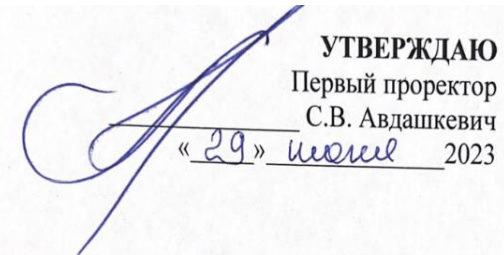

### **РАБОЧАЯ ПРОГРАММА**

профессионального модуля

# **ПМ.08. РАЗРАБОТКА ДИЗАЙНА ВЕБ-ПРИЛОЖЕНИЙ**

Форма обучения: *очная*

Уровень образования, необходимый для приема на обучение по ППССЗ: *среднее общее образование*

Специальность СПО: *09.02.07 Информационные системы и программирование*

#### Согласование с работодателем:

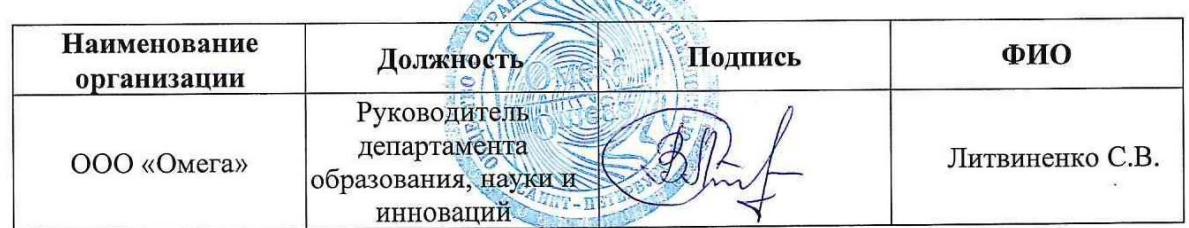

**AULEHOR OF BA** 

**Санкт-Петербург 2023**

# **СОДЕРЖАНИЕ**

# **1. ПАСПОРТ РАБОЧЕЙ ПРОГРАММЫ ПРОФЕССИОНАЛЬНОГО МОДУЛЯ**

### **2. РЕЗУЛЬТАТЫ ОСВОЕНИЯ ПРОФЕССИОНАЛЬНОГО МОДУЛЯ**

### **3. СТРУКТУРА И СОДЕРЖАНИЕ ПРОФЕССИОНАЛЬНОГО МОДУЛЯ**

### **4. УСЛОВИЯ РЕАЛИЗАЦИИ ПРОФЕССИОНАЛЬНОГО МОДУЛЯ**

### **5. КОНТРОЛЬ И ОЦЕНКА РЕЗУЛЬТАТОВ ОСВОЕНИЯ ПРОФЕССИОНАЛЬНОГО МОДУЛЯ**

**ПРИЛОЖЕНИЕ 1 ПРИЛОЖЕНИЕ 2**

#### **1. ПАСПОРТ РАБОЧЕЙ ПРОГРАММЫ ПРОФЕССИОНАЛЬНОГО МОДУЛЯ**

#### **1.1. Область применения рабочей программы**

Рабочая программа профессионального модуля (далее - программа) – является частью программы подготовки специалистов среднего звена в соответствии с ФГОС СПО по специальности 09.02.07 Информационные системы и программирование.

В результате изучения профессионального модуля обучающийся должен освоить основной вид деятельности *Разработка дизайна веб-приложений* и соответствующие ему и профессиональные компетенции:

ПК 8.1 Разрабатывать дизайн-концепции веб-приложений в соответствии с корпоративным стилем заказчика

ПК 8.2 Формировать требования к дизайну веб-приложений на основе анализа предметной области и целевой аудитории.

ПК 8.3 Осуществлять разработку дизайна веб-приложения с учетом современных тенденций в области веб-разработки

#### **1.2. Цели и задачи профессионального модуля – требования к результатам освоения профессионального модуля:**

С целью овладения указанным видом деятельности и соответствующими профессиональными компетенциями обучающийся в ходе освоения профессионального модуля должен:

#### **Иметь практический опыт:**

в разработке дизайна веб-приложений в соответствии со стандартами и требованиями заказчика; создании, использовании и оптимизировании изображений для веб-приложений; разработке интерфейса пользователя для веб-приложений с использованием современных стандартов.

#### **Уметь:**

создавать, использовать и оптимизировать изображения для веб-приложений;

выбирать наиболее подходящее для целевого рынка дизайнерское решение;

 создавать дизайн с применением промежуточных эскизов, требований к эргономике и технической эстетике;

 разрабатывать интерфейс пользователя для веб-приложений с использованием современных стандартов.

#### **Знать:**

нормы и правила выбора стилистических решений;

современные методики разработки графического интерфейса;

 требования и нормы подготовки и использования изображений в информационнотелекоммуникационной сети "Интернет" (далее - сеть Интернет);

государственные стандарты и требования к разработке дизайна веб-приложений.

В рамках рабочей программы используются следующие активные и интерактивные формы проведения занятий: метод «мозгового штурма», мультимедиа-презентации, дискуссии, проблемная лекция, учебная дискуссия.

# **1.3. Количество часов на освоение рабочей программы профессионального модуля:**

всего – 665 часов, в том числе:

максимальной учебной нагрузки обучающегося – 395 часов, включая:

обязательной аудиторной учебной нагрузки обучающегося – 385 часов;

самостоятельной работы обучающегося –10 часов.

Учебная практика – 108 часов.

Производственная практика (по профилю специальности) – 144 часа.

Экзамен – 18 часов.

Распределение часов, добавленных за счет вариативной части ППССЗ, представлено в Приложении 1.

### **2. РЕЗУЛЬТАТЫ ОСВОЕНИЯ ПРОФЕССИОНАЛЬНОГО МОДУЛЯ**

Результатом освоения профессионального модуля является овладение обучающимися видом деятельности Сопровождение и продвижение программного обеспечения отраслевой направленности, в том числе профессиональными (ПК) и общими (ОК) компетенциями:

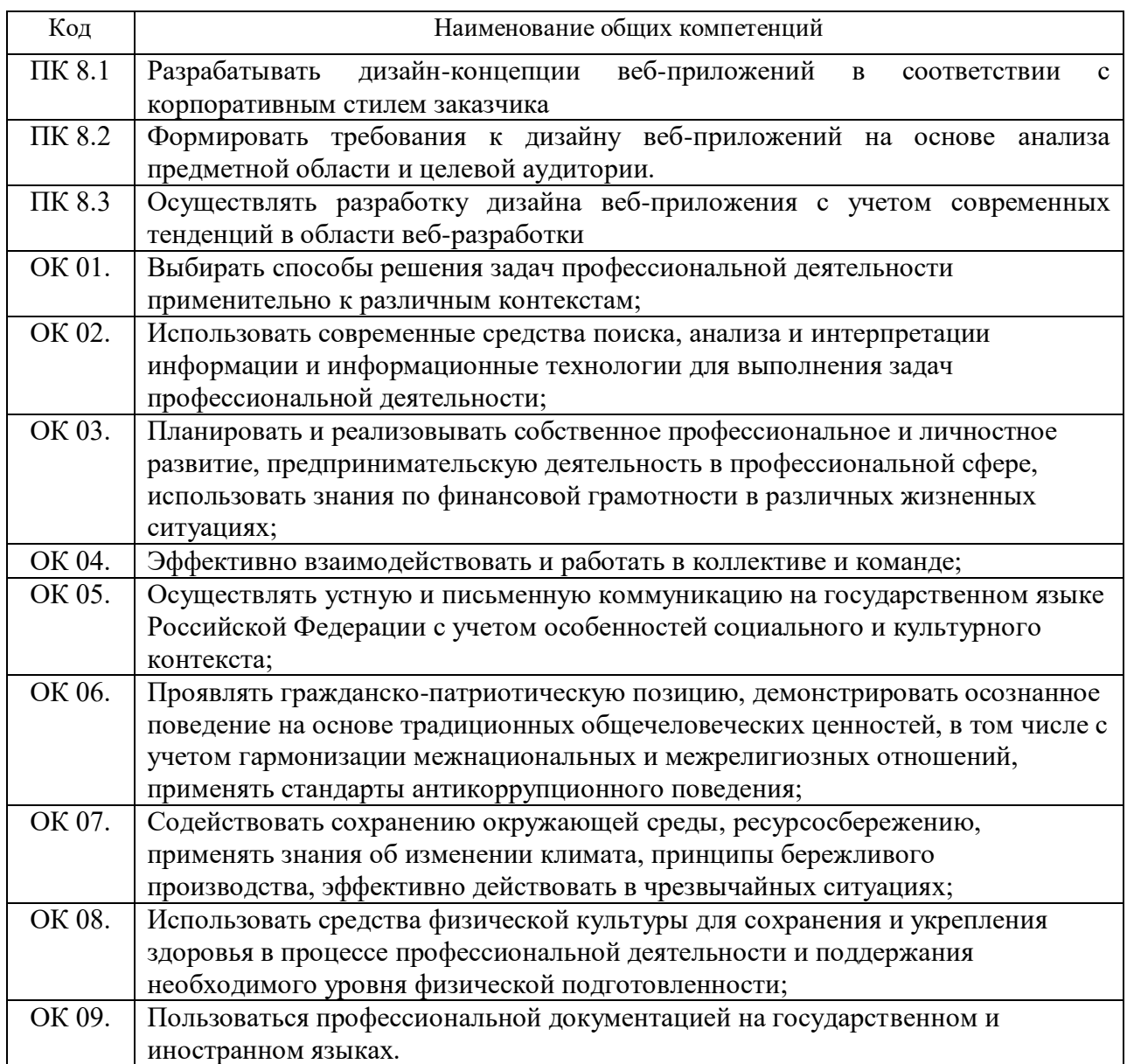

#### **3. СТРУКТУРА И СОДЕРЖАНИЕ ПРОФЕССИОНАЛЬНОГО МОДУЛЯ**

#### **3.1. Тематический план профессионального модуля**

#### *3.1.1. Очная форма обучения*

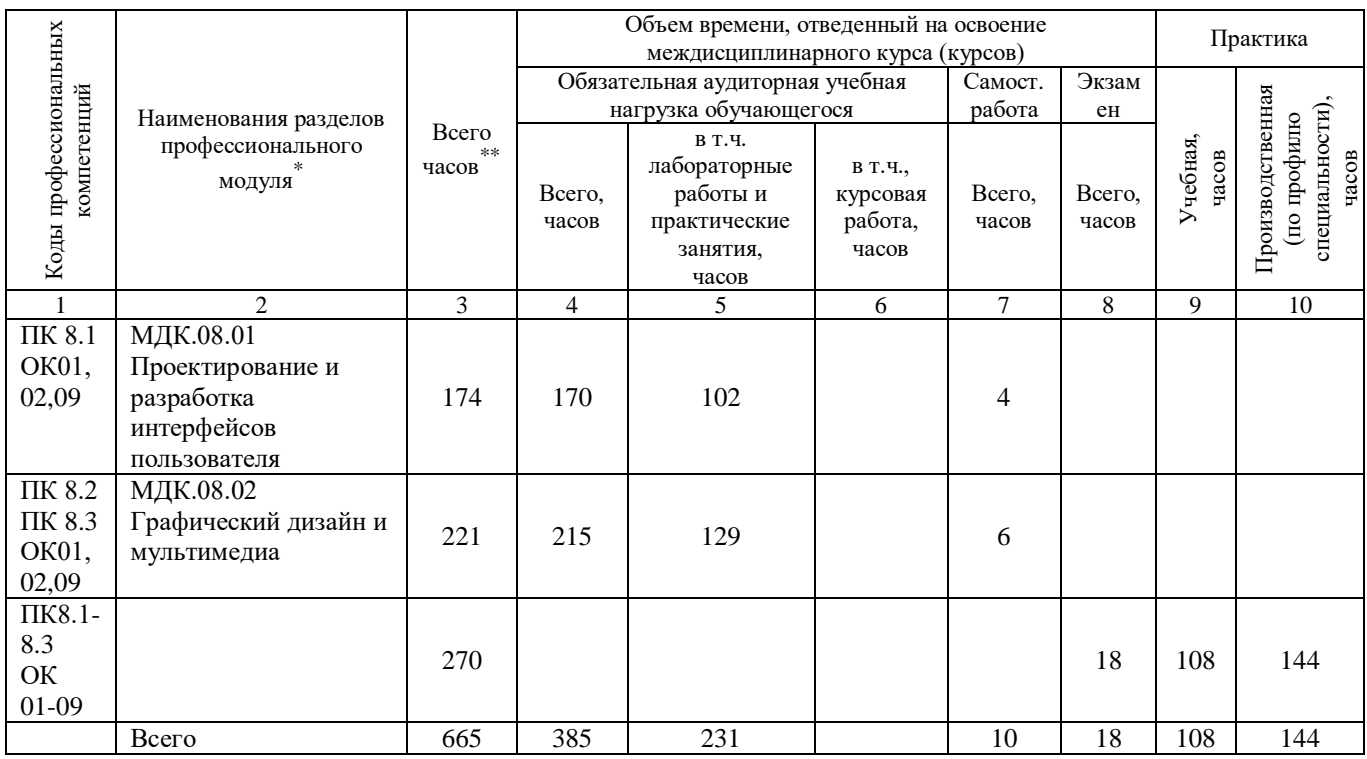

#### **3.2. Содержание обучения по профессиональному модулю (ПМ)**

| Наименование<br>разделов<br>профессионального<br>модуля (ПМ),<br>междисциплинарных<br>курсов (МДК) и тем | Содержание учебного материала,<br>лабораторные работы и практические<br>занятия, самостоятельная работа<br>обучающихся, курсовая работа (проект) | Объем часов  |             |                             |          | освоения<br>$_{\rm Y$ ровень |
|----------------------------------------------------------------------------------------------------|----------------------------------------------------------------------------------------------------|--------------|-------------|-----------------------------|----------|------------------------------|
|                                                                                                    |                                                                                                    | Очная форма  |             |                             |          |                              |
|                                                                                                    |                                                                                                    |              | в том числе |                             |          |                              |
|                                                                                                    |                                                                                                    | <b>Bcero</b> |             | $\Pi$ <sub>3</sub>          |          |                              |
|                                                                                                    |                                                                                                    |              | ЛЗ          | $^{+}$<br>ЛР<br>$\pm$<br>КP | $\bf CP$ |                              |
| Раздел 1.                                                                                                |                                                                                                    |              |             |                             |          |                              |
| Технология<br>проектирования и                                                                           |                                                                                                    | 174          | 68          | 102                         | 4        |                              |
| разработки                                                                                               |                                                                                                    |              |             |                             |          |                              |

Раздел профессионального модуля – часть программы профессионального модуля, которая характеризуется логической завершенностью и направлена на освоение одной или нескольких профессиональных компетенций. Раздел профессионального модуля может состоять из междисциплинарного курса или его части и соответствующих частей учебной и производственной (по профилю специальности) практик. Наименование раздела профессионального модуля должно начинаться с отглагольного существительного и отражать совокупность осваиваемых компетенций, умений и знаний.<br>\*\* Меникального и отражать совокупность осваиваемых компетенций, умений и знаний.

 $\overline{a}$ 

<sup>\*</sup> Максимальная учебная нагрузка и практики

 $^1$ Для характеристики уровня освоения учебного материала используются следующие обозначения:

<sup>1.</sup> – ознакомительный (узнавание ранее изученных объектов, свойств);

<sup>2.</sup> – репродуктивный (выполнение деятельности по образцу, инструкции или под руководством);

<sup>3.</sup> – продуктивный (планирование и самостоятельное выполнение деятельности, решение проблемных задач).

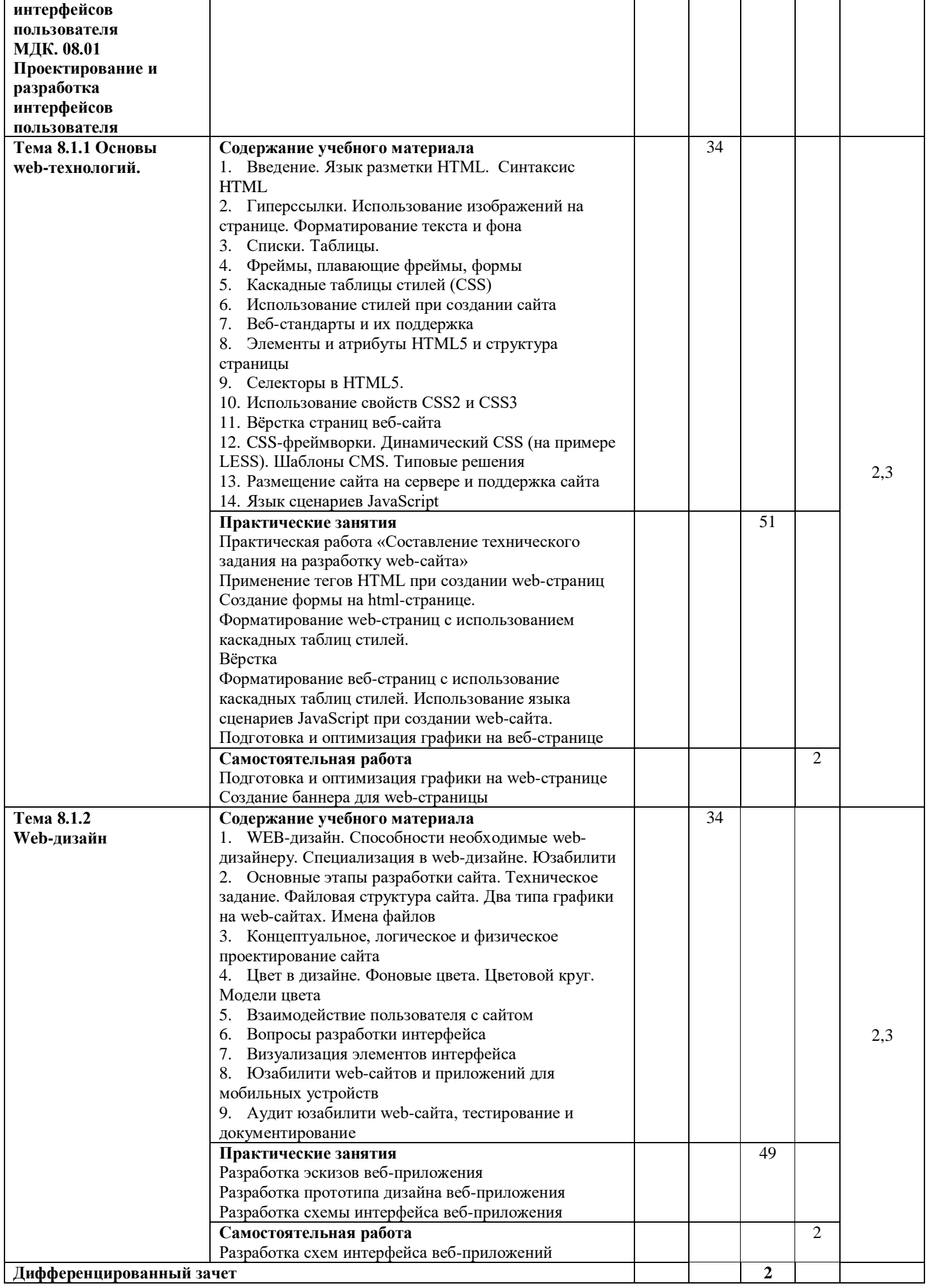

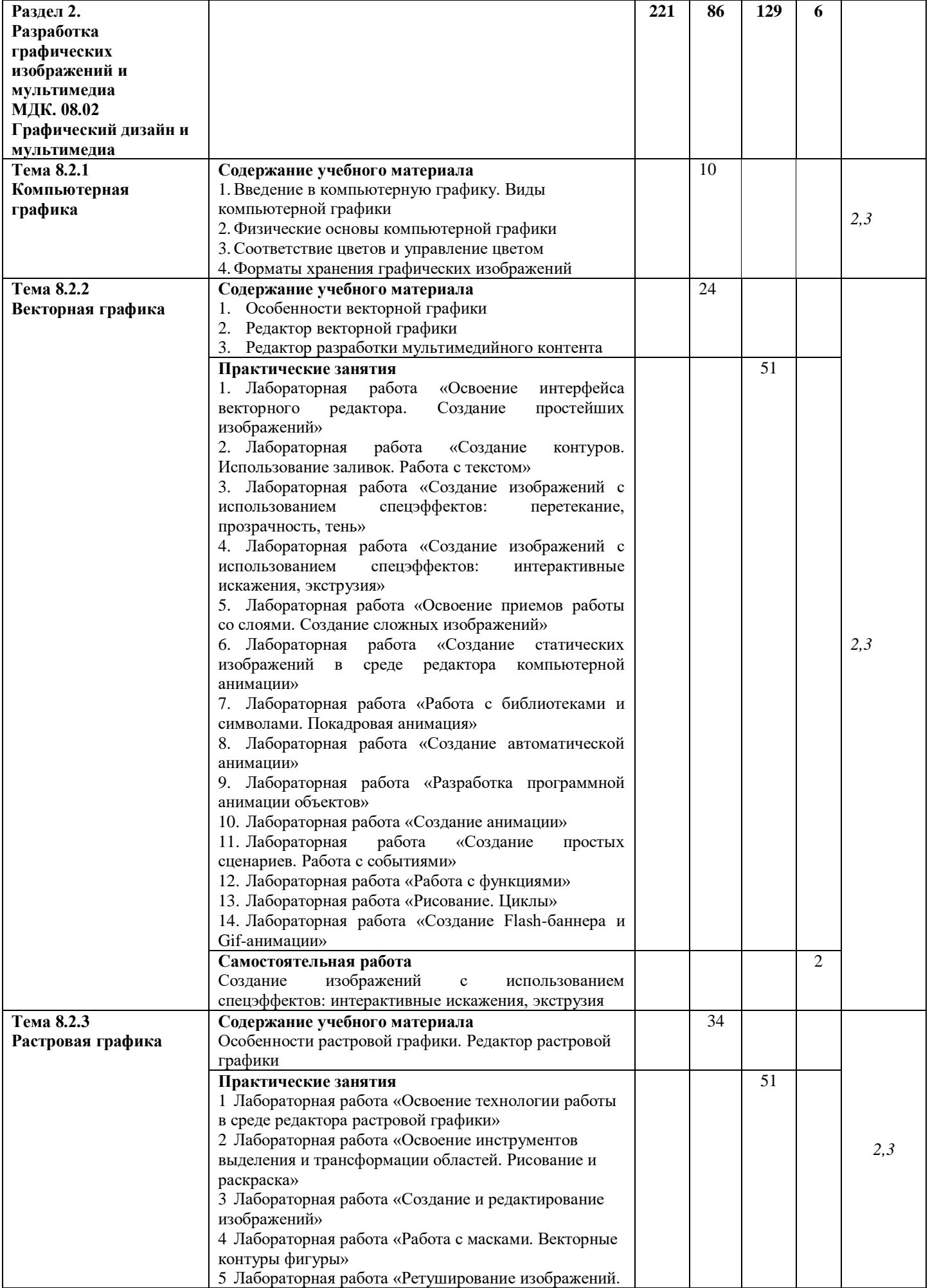

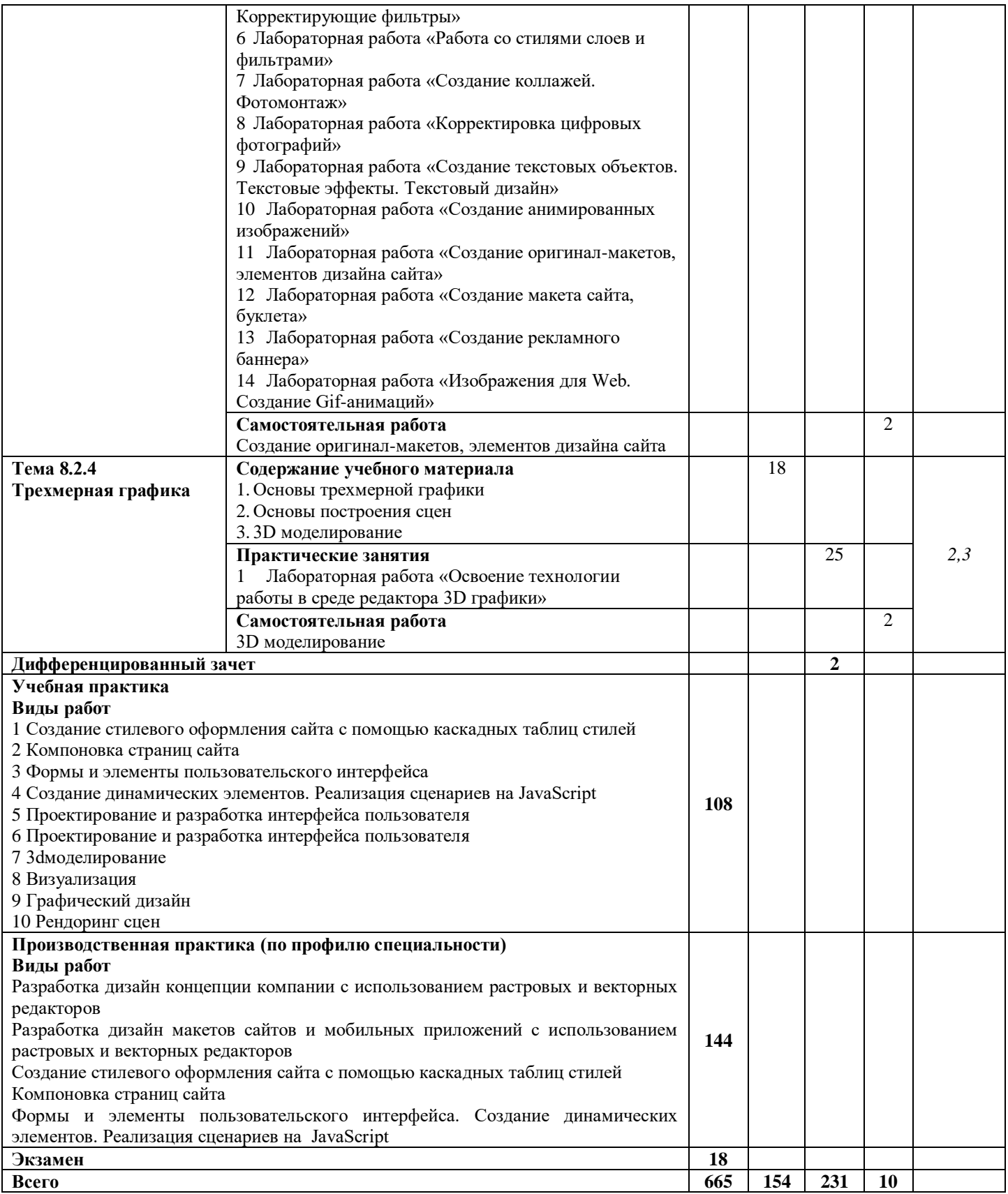

### **4. УСЛОВИЯ РЕАЛИЗАЦИИ ПРОФЕССИОНАЛЬНОГО МОДУЛЯ**

#### **4.1. Требования к минимальному материально-техническому обеспечению**

Для реализации профессионального модуля требуются специальные помещения:

1. специализированная аудитория: «Лаборатория инженерной и компьютерной графики», оснащенная специальной мебелью, принтером А3 цветным, компьютером с возможностью подключения к информационно-телекоммуникационной сети "Интернет" и обеспечением доступа в электронную информационно-образовательную среду, техническими средствами обучения, лицензионным программным обеспечением: операционная система MS Windows, пакет офисных программ MS Office, антивирусная программа, Web Browser – Firefox Developer Edition; Web Browser – Google Chrome; Visual Studio Code; Inkscape; GIMP; Notepad ++; Sublime Text 3: NetBeans.

2. мастерская - студия «Разработки интерфейсов веб-приложений» для проведения учебной практики, оснащенная, специальной мебелью, проектор, экран, маркерная доска, принтер A3 цветной, персональными компьютерами с двумя мониторами с возможностью подключения к сети "Интернет" и обеспечением доступа к ЭИОС, техническими средствами обучения, программным обеспечение: операционная система MS Windows, пакет офисных программ MS Office, антивирусная программа, Web Browser – Firefox Developer Edition; Web Browser – Google Chrome; Visual Studio Code; Inkscape; GIMP; Notepad ++; Sublime Text 3; NetBeans.

3. помещение для самостоятельной работы, оснащенное специальной мебелью, компьютерной техникой с возможностью подключения к информационно-телекоммуникационной сети "Интернет" и обеспечением доступа в электронную информационно-образовательную среду, лицензионным программным обеспечением: операционная система MS Windows, пакет офисных программ MS Office, антивирусная программа.

#### **4.2. Учебно-методическое и информационное обеспечение**

#### **МДК. 08.01 Проектирование и разработка интерфейсов пользователя**

#### **Основная литература:**

- 1. Соколова, В. В. Разработка мобильных приложений : учебное пособие для среднего профессионального образования / В. В. Соколова. — Москва : Издательство Юрайт, 2022. — 175 с. — (Профессиональное образование). — ISBN 978-5-534-10680-0. — Текст : электронный // Образовательная платформа Юрайт [сайт]. — URL: https://urait.ru/bcode/495527
- 2. Тузовский, А. Ф. Проектирование и разработка web-приложений : учебное пособие для среднего профессионального образования / А. Ф. Тузовский. — Москва : Издательство Юрайт, 2022. — 218 с. — (Профессиональное образование). — ISBN 978- 5-534-10017-4. — Текст : электронный // Образовательная платформа Юрайт [сайт]. — URL: https://urait.ru/bcode/495109
- 3. Замятина, О. М. Инфокоммуникационные системы и сети. Основы моделирования : учебное пособие для среднего профессионального образования / О. М. Замятина. — Москва : Издательство Юрайт, 2022. — 159 с. — (Профессиональное образование). — ISBN 978-5-534-10682-4. — Текст : электронный // Образовательная платформа Юрайт [сайт]. — URL: https://urait.ru/bcode/495530

#### **Дополнительная литература:**

1. Советов, Б. Я. Базы данных : учебник для среднего профессионального образования / Б. Я. Советов, В. В. Цехановский, В. Д. Чертовской. — 3-е изд., перераб. и доп. — Москва : Издательство Юрайт, 2022. — 420 с. — (Профессиональное образование). — ISBN 978-5-534-09324-7. — Текст : электронный // Образовательная платформа Юрайт [сайт]. — URL: https://urait.ru/bcode/492490

- 2. Федоров, Д. Ю. Программирование на языке высокого уровня Python : учебное пособие для среднего профессионального образования / Д. Ю. Федоров. — 3-е изд., перераб. и доп. — Москва : Издательство Юрайт, 2022. — 210 с. — (Профессиональное образование). — ISBN 978-5-534-12829-1. — Текст : электронный // Образовательная платформа Юрайт [сайт]. — URL: https://urait.ru/bcode/492921
- 3. Гниденко, И. Г. Технология разработки программного обеспечения : учебное пособие для среднего профессионального образования / И. Г. Гниденко, Ф. Ф. Павлов, Д. Ю. Федоров. — Москва : Издательство Юрайт, 2022. — 235 с. — (Профессиональное образование). — ISBN 978-5-534-05047-9. — Текст : электронный // Образовательная платформа Юрайт [сайт]. — URL:<https://urait.ru/bcode/492496>

#### **Периодические издания:**

- 1. Прикладная информатика [Электронный ресурс] : журнал. Режим доступа: https://www.elibrary.ru/title\_about\_new.asp?id=25599
- 2. Информационные системы и технологии [Электронный ресурс] : журнал. Режим доступа: https://www.elibrary.ru/title\_about.asp?id=28336
- 3. Анализ и моделирование экономических и социальных процессов: Математика. Компьютер. Образование [Электронный ресурс] : журнал. – Режим доступа: [https://www.elibrary.ru/title\\_about.asp?id=50852](https://www.elibrary.ru/title_about.asp?id=50852)

#### **Базы данных и информационные справочные системы:**

- 1. ibooks.ru : электронно-библиотечная система [Электронный ресурс] : профессиональная база данных. https://ibooks.ru/
- 2. Электронно-библиотечная система СПбУТУиЭ : электронно-библиотечная система [Электронный ресурс] : профессиональная база данных. https://libume.ru/
- 3. Юрайт : электронно-библиотечная система [Электронный ресурс] : профессиональная база данных https://urait.ru/
- 4. eLibrary.ru : научная электронная библиотека [Электронный ресурс] : профессиональная база данных. https://www.elibrary.ru/
- 5. КиберЛенинка : научная электронная библиотека [Электронный ресурс] : информационная справочная система. http://cyberleninka.ru/
- 6. Лань : электронно-библиотечная система [Электронный ресурс] : профессиональная база данных. https://e.lanbook.com
- 7. it-world.ru [Электронный ресурс] : информационная справочная система. https://www.it-world.ru/
- 8. Бизнес-информатика [Электронный ресурс] : информационная справочная система. <https://bijournal.hse.ru/>

#### **МДК. 08.02 Графический дизайн и мультимедиа**

#### **Основная литература:**

- 1. Тузовский, А. Ф. Проектирование и разработка web-приложений : учебное пособие для среднего профессионального образования / А. Ф. Тузовский. — Москва : Издательство Юрайт, 2022. — 218 с. — (Профессиональное образование). — ISBN 978- 5-534-10017-4. — Текст : электронный // Образовательная платформа Юрайт [сайт]. — URL: https://urait.ru/bcode/495109
- 2. Инженерная 3D-компьютерная графика в 2 т. Том 1 : учебник и практикум для среднего профессионального образования / А. Л. Хейфец, А. Н. Логиновский, И. В. Буторина, В. Н. Васильева ; под редакцией А. Л. Хейфеца. — 3-е изд., перераб. и доп. — Москва : Издательство Юрайт, 2022. — 328 с. — (Профессиональное образование). — ISBN 978-5-534-07976-0. — Текст : электронный // Образовательная платформа Юрайт [сайт]. — URL: https://urait.ru/bcode/494513
- 3. Инженерная 3D-компьютерная графика в 2 т. Том 2 : учебник и практикум для среднего профессионального образования / А. Л. Хейфец, А. Н. Логиновский,

И. В. Буторина, В. Н. Васильева ; под редакцией А. Л. Хейфеца. — 3-е изд., перераб. и доп. — Москва : Издательство Юрайт, 2022. — 279 с. — (Профессиональное образование). — ISBN 978-5-534-07974-6. — Текст : электронный // Образовательная платформа Юрайт [сайт]. — URL:<https://urait.ru/bcode/494514>

#### **Дополнительная литература:**

- 1. Основы дизайна и композиции: современные концепции : учебное пособие для среднего профессионального образования / Е. Э. Павловская [и др.] ; ответственный редактор Е. Э. Павловская. — 2-е изд., перераб. и доп. — Москва : Издательство Юрайт, 2022. — 119 с. — (Профессиональное образование). — ISBN 978-5-534-11671-7. — Текст : электронный // Образовательная платформа Юрайт [сайт]. — URL: https://urait.ru/bcode/494767
- 2. Боресков, А. В. Компьютерная графика : учебник и практикум для среднего профессионального образования / А. В. Боресков, Е. В. Шикин. — Москва : Издательство Юрайт, 2022. — 219 с. — (Профессиональное образование). — ISBN 978- 5-534-11630-4. — Текст : электронный // Образовательная платформа Юрайт [сайт]. — URL: https://urait.ru/bcode/495978
- 3. Сысолетин, Е. Г. Разработка интернет-приложений : учебное пособие для среднего профессионального образования / Е. Г. Сысолетин, С. Д. Ростунцев. — Москва : Издательство Юрайт, 2022. — 90 с. — (Профессиональное образование). — ISBN 978-5- 534-10015-0. — Текст : электронный // Образовательная платформа Юрайт [сайт]. — URL:<https://urait.ru/bcode/495108>

#### **Периодические издания:**

- 1. Прикладная информатика [Электронный ресурс] : журнал. Режим доступа: https://www.elibrary.ru/title\_about\_new.asp?id=25599
- 2. Информационные системы и технологии [Электронный ресурс] : журнал. Режим доступа: https://www.elibrary.ru/title\_about.asp?id=28336
- 3. Анализ и моделирование экономических и социальных процессов: Математика. Компьютер. Образование [Электронный ресурс] : журнал. – Режим доступа: [https://www.elibrary.ru/title\\_about.asp?id=50852](https://www.elibrary.ru/title_about.asp?id=50852)

#### **Базы данных и информационные справочные системы:**

- 1. ibooks.ru : электронно-библиотечная система [Электронный ресурс] : профессиональная база данных. <https://ibooks.ru/>
- 2. Электронно-библиотечная система СПбУТУиЭ : электронно-библиотечная система [Электронный ресурс] : профессиональная база данных. <https://libume.ru/>
- 3. Юрайт : электронно-библиотечная система [Электронный ресурс] : профессиональная база данных <https://urait.ru/>
- 4. eLibrary.ru : научная электронная библиотека [Электронный ресурс] : профессиональная база данных. <https://www.elibrary.ru/>
- 5. КиберЛенинка : научная электронная библиотека [Электронный ресурс] : информационная справочная система. <http://cyberleninka.ru/>
- 6. Лань : электронно-библиотечная система [Электронный ресурс] : профессиональная база данных. [https://e.lanbook.com](https://e.lanbook.com/)
- 7. it-world.ru [Электронный ресурс] : информационная справочная система. https://www.it-world.ru

#### **4.3. Общие требования к организации образовательного процесса**

Занятия проводятся в лаборатории, оснащенной необходимым учебным, методическим, информационным, программным обеспечением.

Внеаудиторная работа сопровождается методическим обеспечением.

Учебная практика проводится в мастерской-студии «Разработки интерфейсов вебприложений». Производственная практика (по профилю специальности) проводится в организациях, направление деятельности которых соответствует профилю подготовки обучающихся, в соответствии с программой практики.

Обязательным условием допуска к учебной и производственной (по профилю специальности) практике является получение необходимых знаний в рамках профессионального модуля.

## **5. КОНТРОЛЬ И ОЦЕНКА РЕЗУЛЬТАТОВ ОСВОЕНИЯ ПРОФЕССИОНАЛЬНОГО МОДУЛЯ**

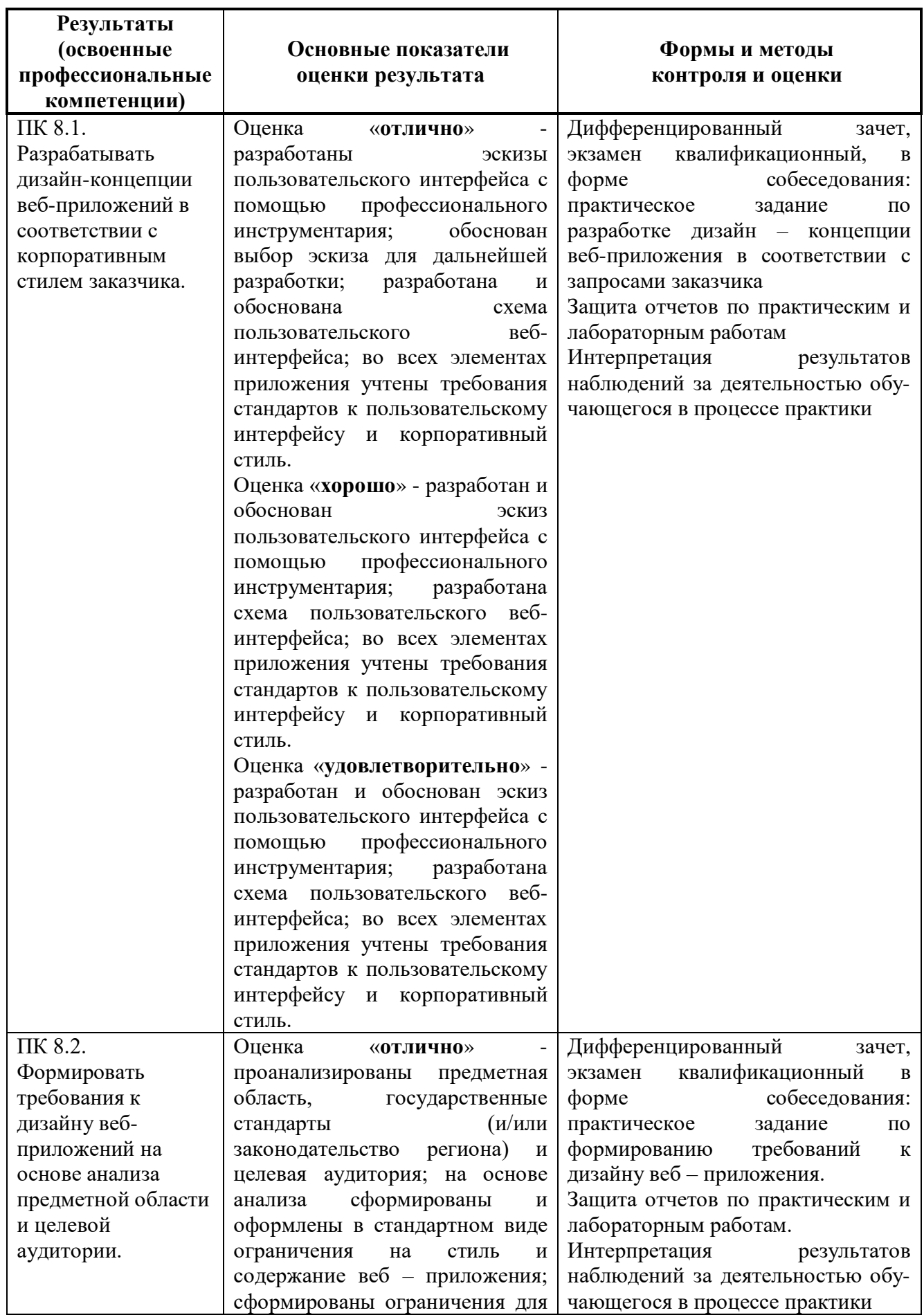

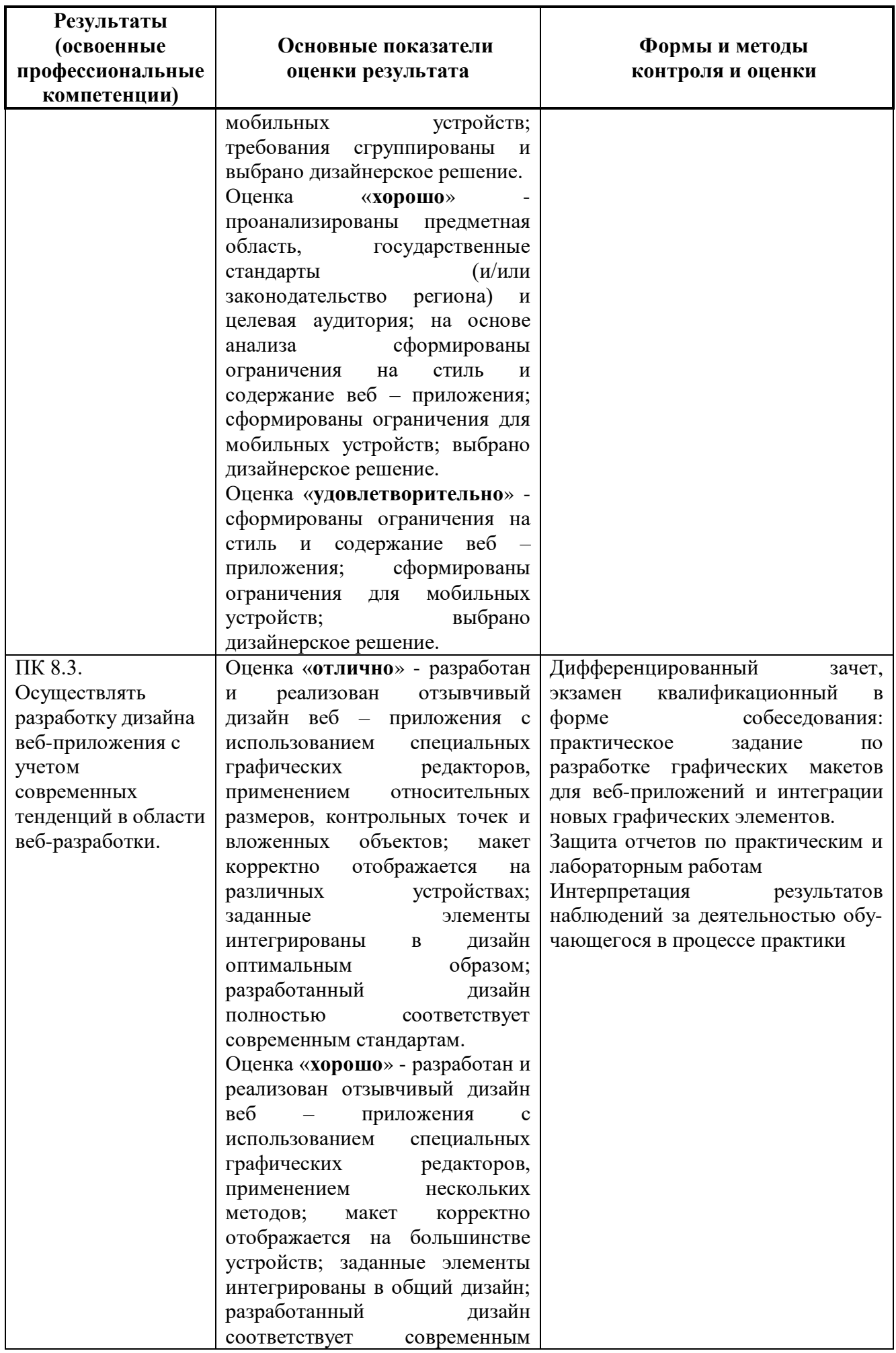

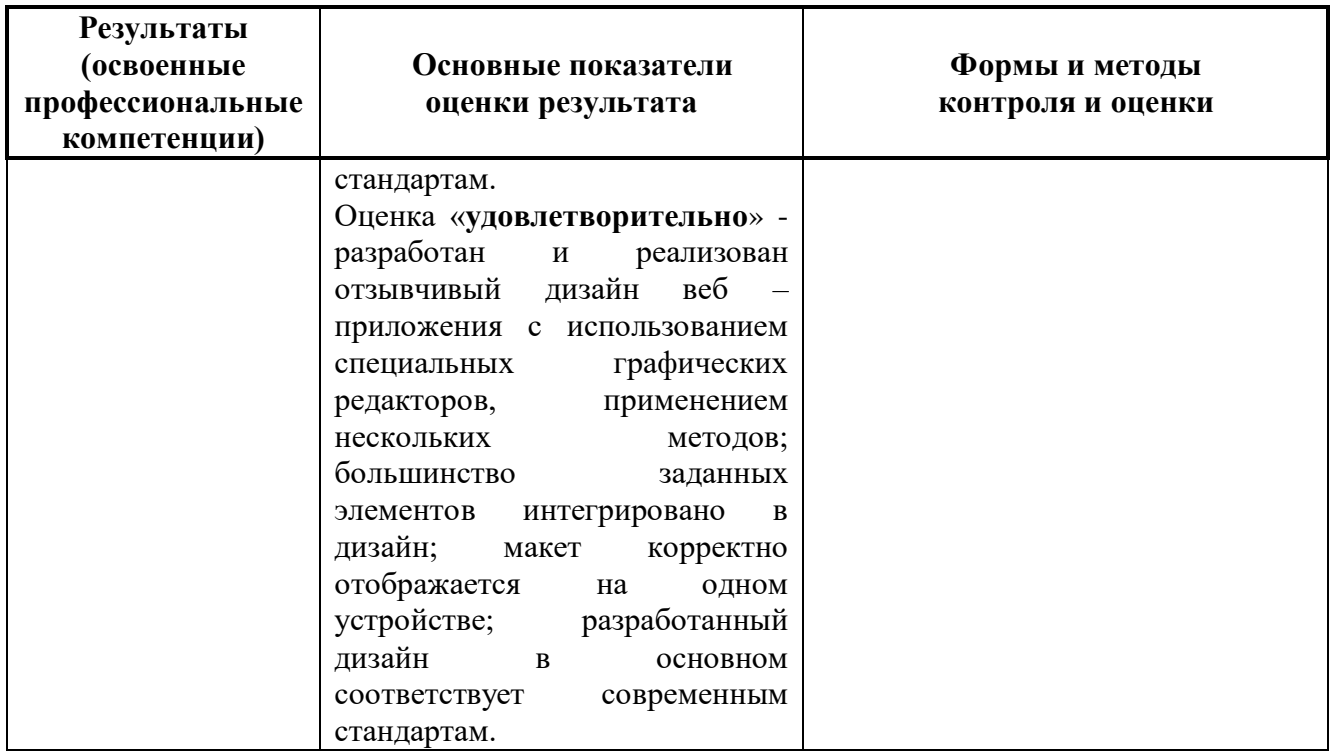

Формы и методы контроля и оценки результатов обучения должны позволять проверять у обучающихся не только сформированность профессиональных компетенций, но и развитие общих компетенций и обеспечивающих их умений.

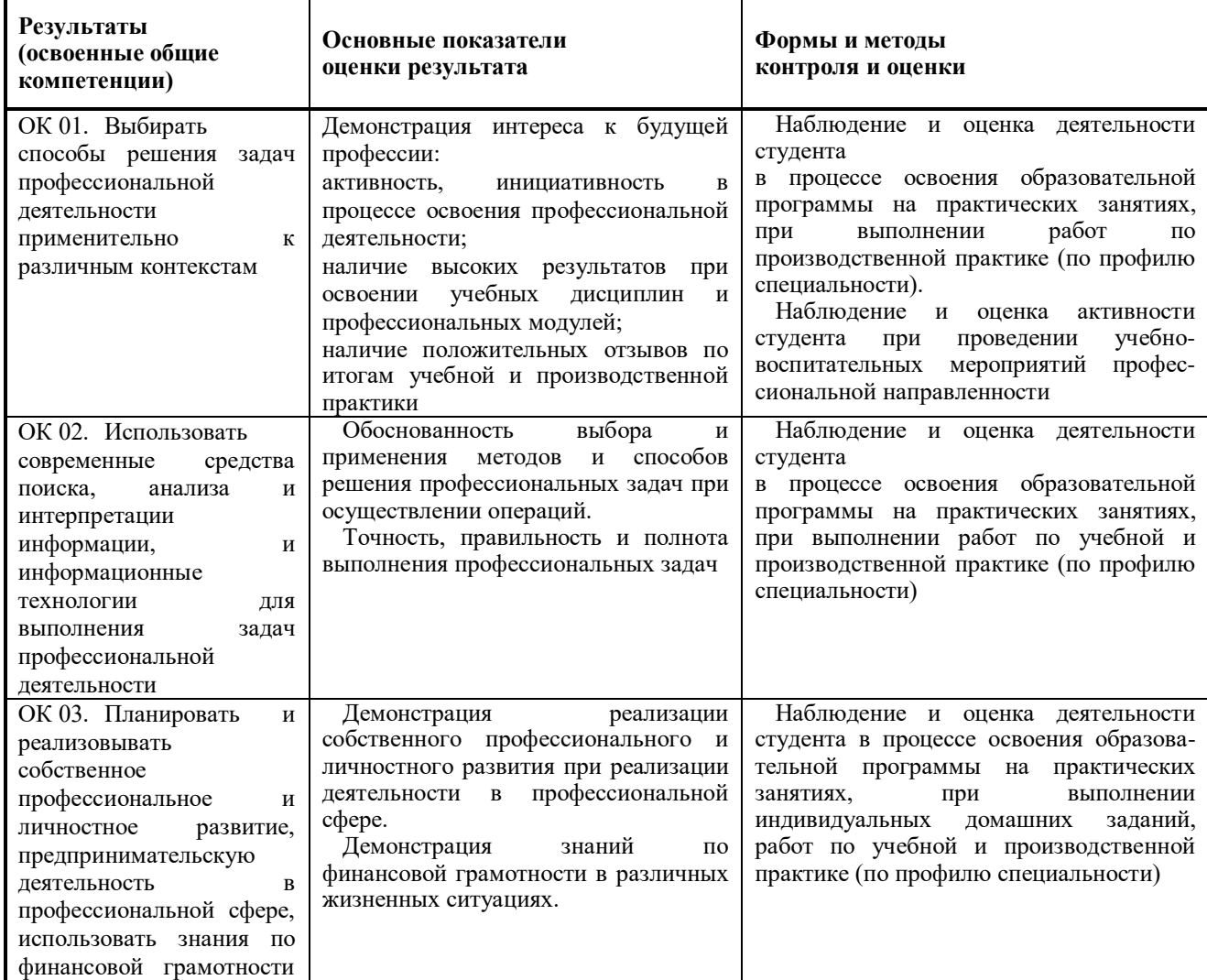

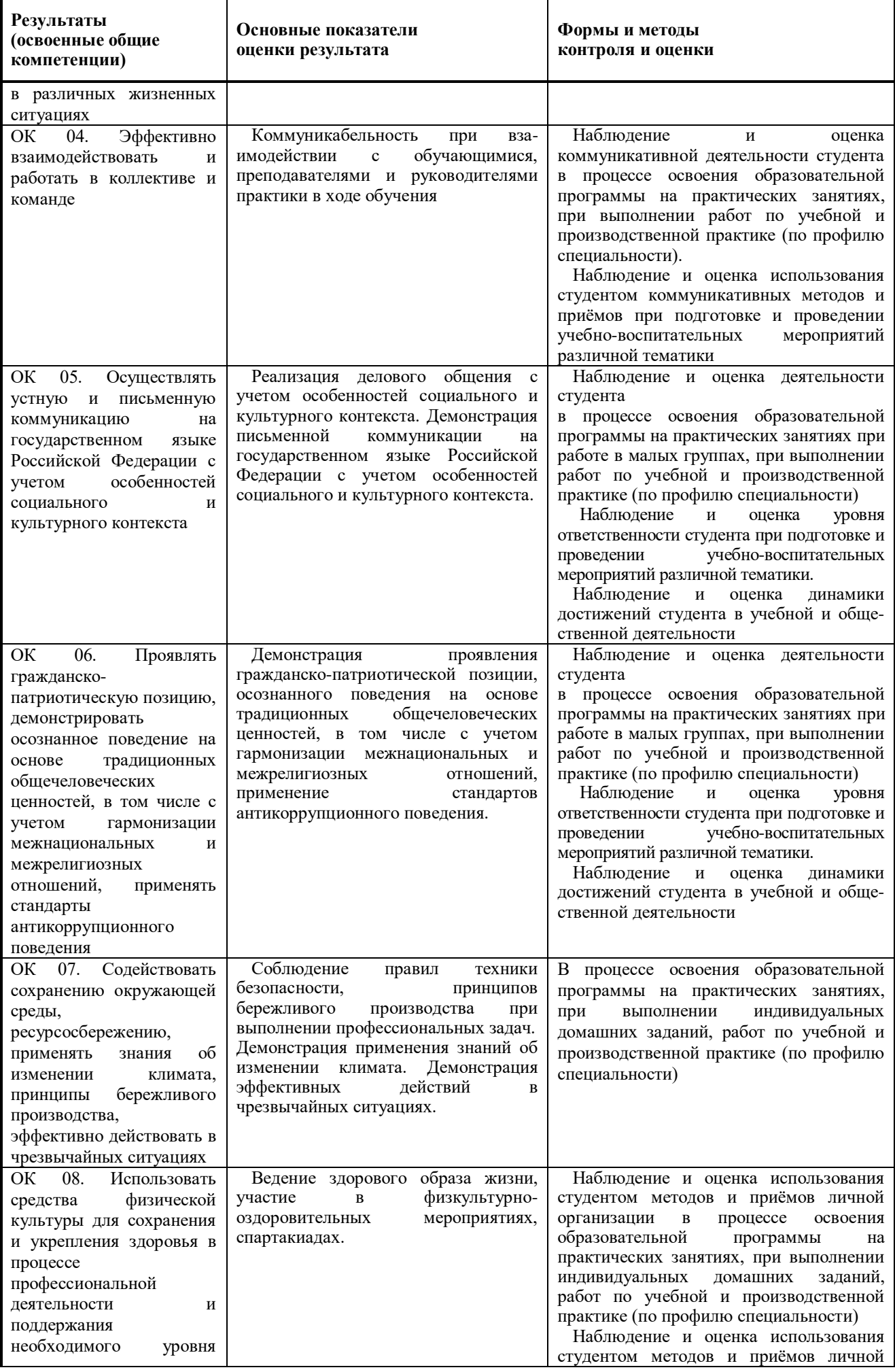

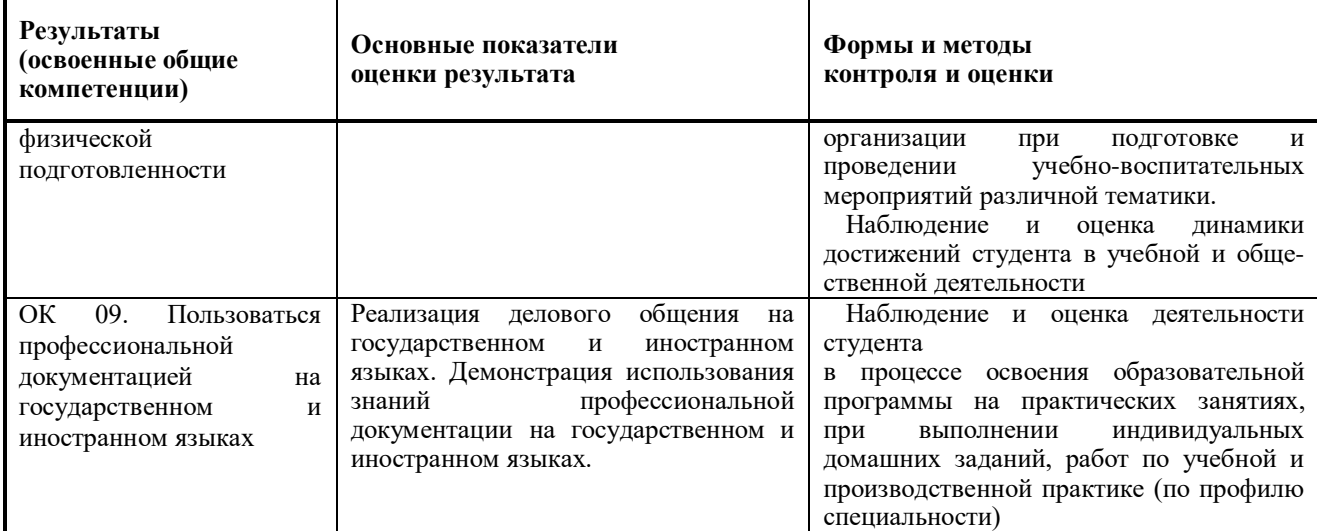

Фонд оценочных средств представлен в Приложении 2.

# **Приложение 1**

# **Распределение часов вариативной части**

.

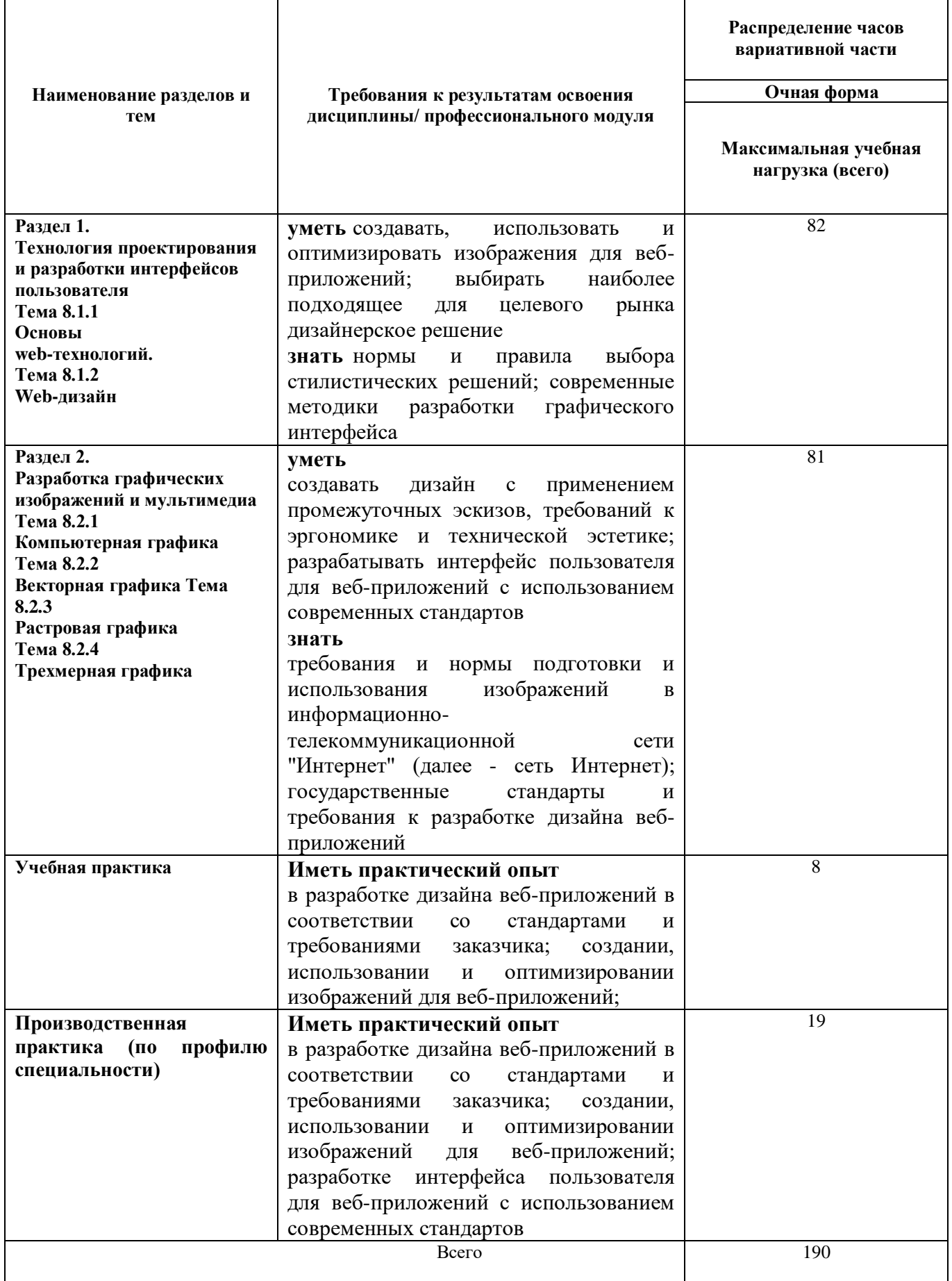